## МИНОБРНАУКИ РОССИИ ВЛАДИВОСТОКСКИЙ ГОСУДАРСТВЕННЫЙ УНИВЕРСИТЕТ

# **РАБОЧАЯ ПРОГРАММА УЧЕБНОЙ ДИСЦИПЛИНЫ**

## **ОП.03 Информационные технологии**

программы подготовки специалистов среднего звена по специальности 09.02.06 Сетевое и системное администрирование

Форма обучения: очная

ВЛАДИВОСТОК 2023

Рабочая программа учебной дисциплины ОП.03 Информационные технологии, разработана на основе Федерального государственного образовательного стандарта среднего профессионального образования по специальности 09.02.06 Сетевое и системное администрирование, утвержденного приказом Минпросвещения России от 23.11.2020 N 659.

Составитель:

*Могулёва Александра Владимировна, преподаватель колледжа сервиса и дизайна ВВГУ Коротков Павел Константинович, преподаватель колледжа сервиса и дизайна ВВГУ*

Рассмотрена на заседании ЦМК направления

Информационные системы и комплексы

Протокол № 9 от «20» апреля 2023 г.

Председатель ЦМК **Следанович** Е.А. Стефанович

#### **СОДЕРЖАНИЕ**

**1. ОБЩАЯ ХАРАКТЕРИСТИКА ПРОГРАММЫ УЧЕБНОЙ ДИСЦИПЛИНЫ**

**2. СТРУКТУРА И СОДЕРЖАНИЕ УЧЕБНОЙ ДИСЦИПЛИНЫ**

**3. УСЛОВИЯ РЕАЛИЗАЦИИ УЧЕБНОЙ ДИСЦИПЛИНЫ**

**4. КОНТРОЛЬ И ОЦЕНКА РЕЗУЛЬТАТОВ ОСВОЕНИЯ УЧЕБНОЙ ДИСЦИПЛИНЫ**

## **1. ОБЩАЯ ХАРАКТЕРИСТИКА ПРОГРАММЫ УЧЕБНОЙ ДИСЦИПЛИНЫ**

#### **1.1. Область применения программы**

Программа учебной дисциплины является частью основной образовательной программы в соответствии с ФГОС СПО по специальности 09.02.06 Сетевое и системное администрирование.

**1.2 Требования к результатам освоения учебной дисциплины** Цель и планируемые результаты освоения дисциплины:

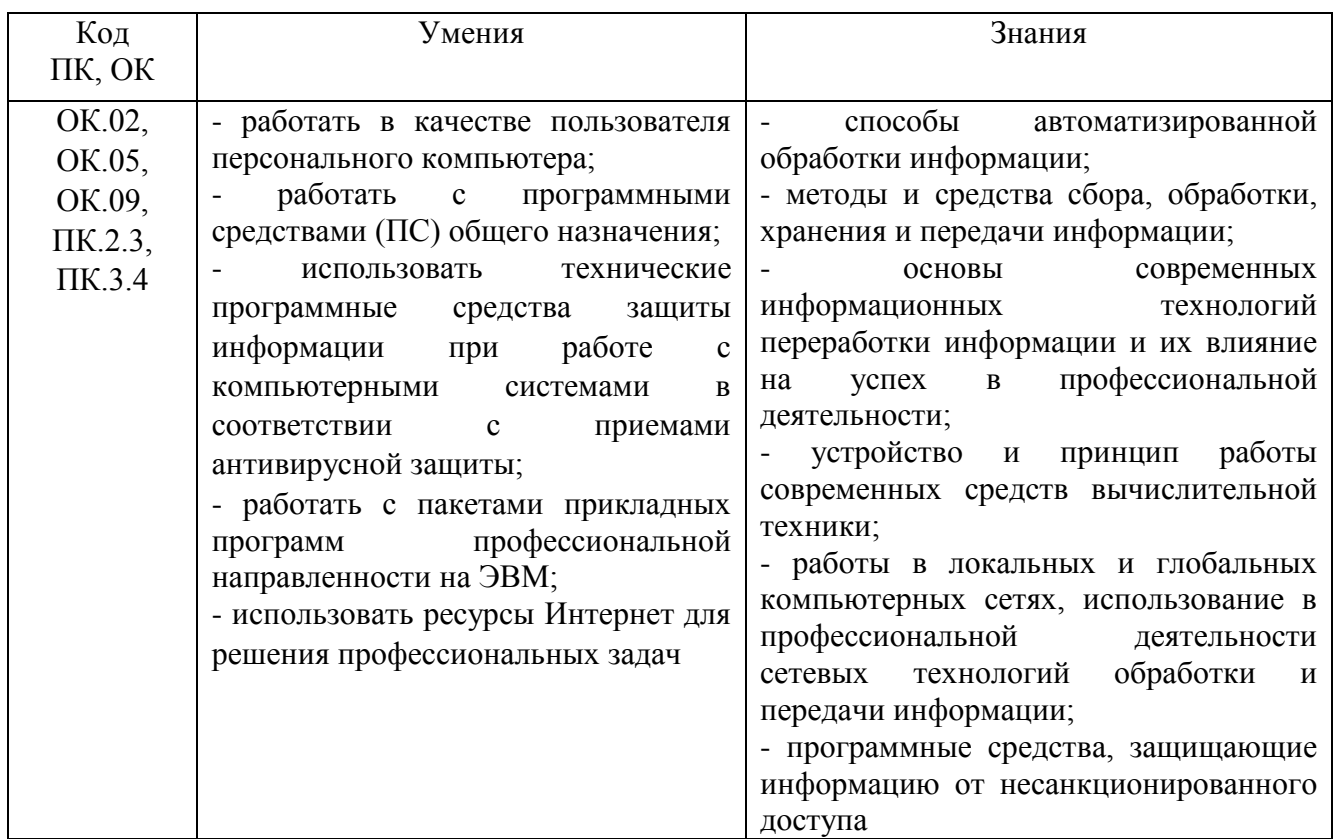

### *2. СТРУКТУРА И СОДЕРЖАНИЕ УЧЕБНОЙ ДИСЦИПЛИНЫ «ОП.03 Информационные технологии»*

### **2.1. Объем учебной дисциплины и виды учебной работы**

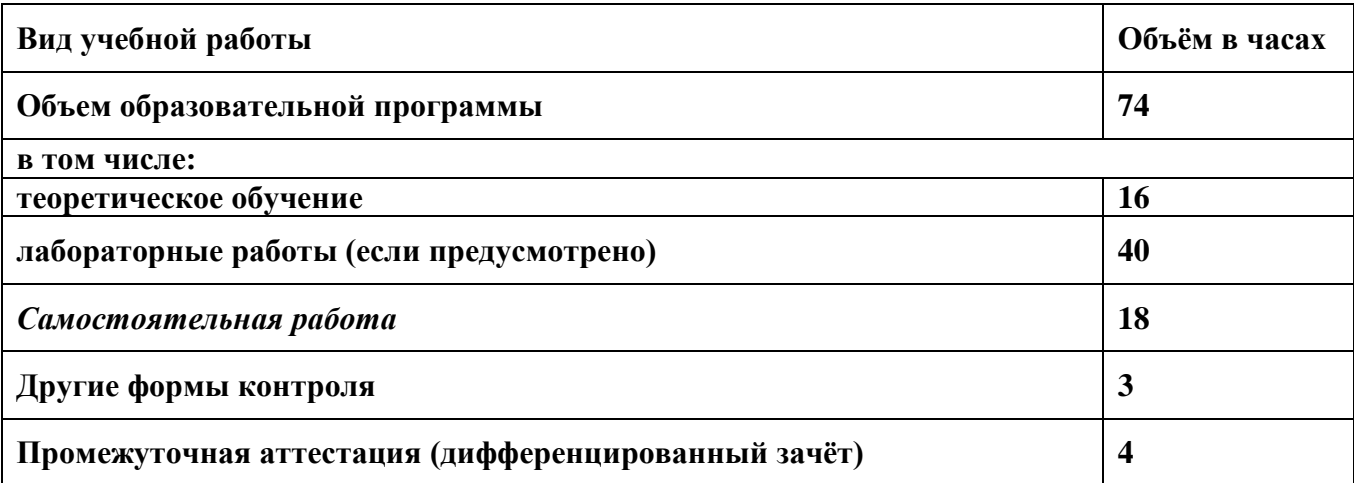

#### **2.2.1. Тематический план и содержание учебной дисциплины**

(теоретическая подготовка, квалификация – сетевой и системный администратор)

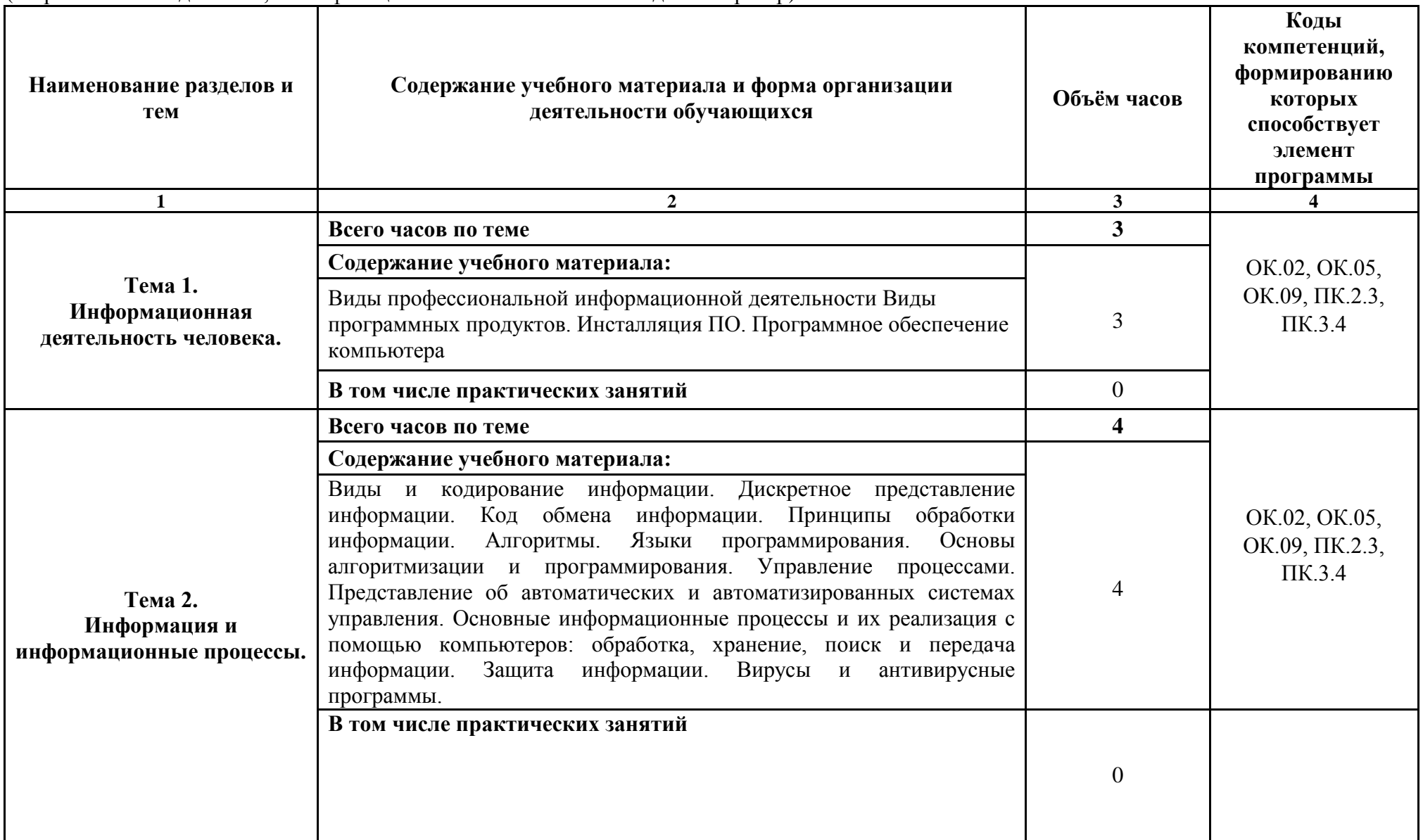

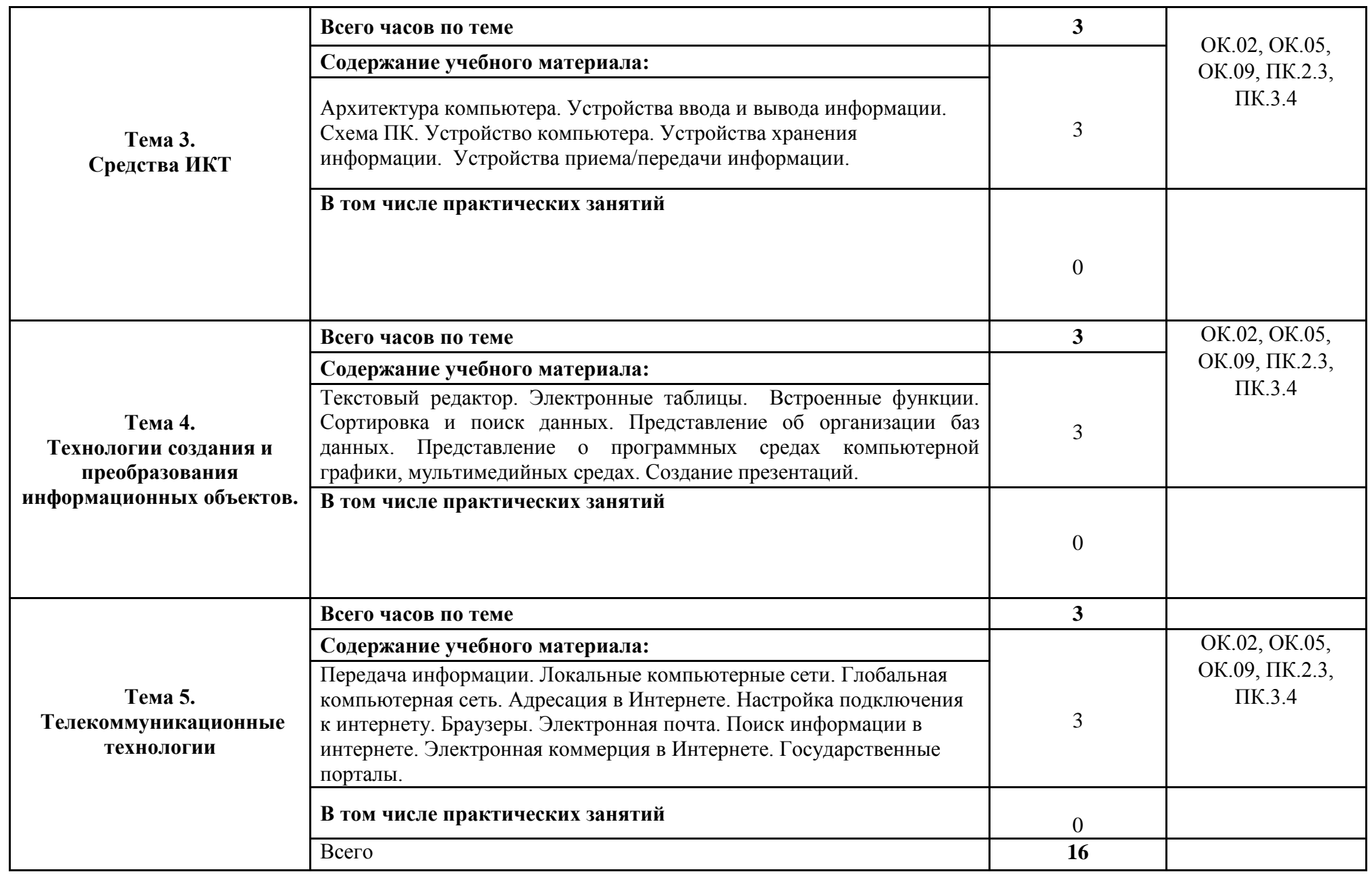

**2.2.2. Тематический план и содержание учебной дисциплины** 

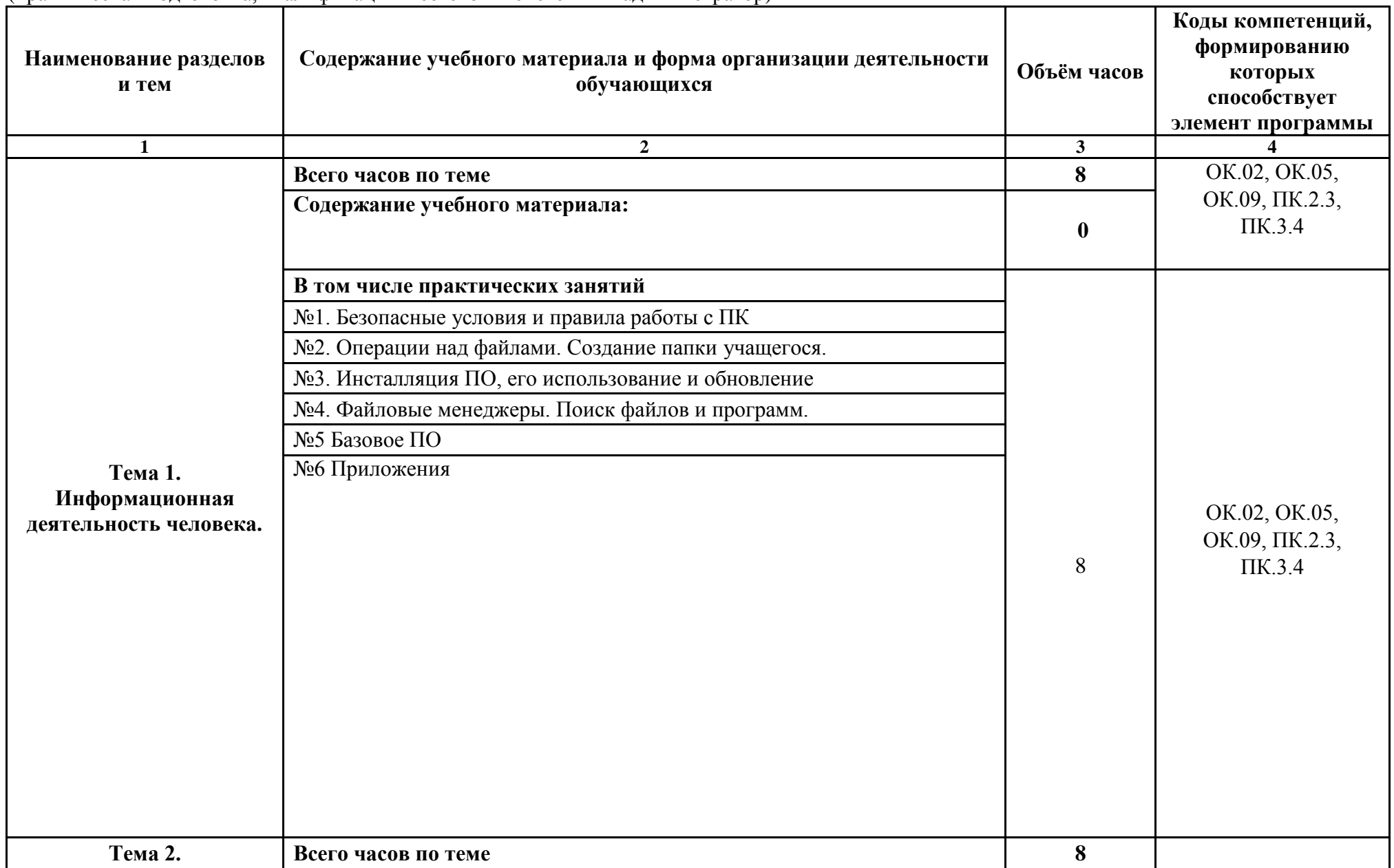

(практическая подготовка, квалификация – сетевой и системный администратор)

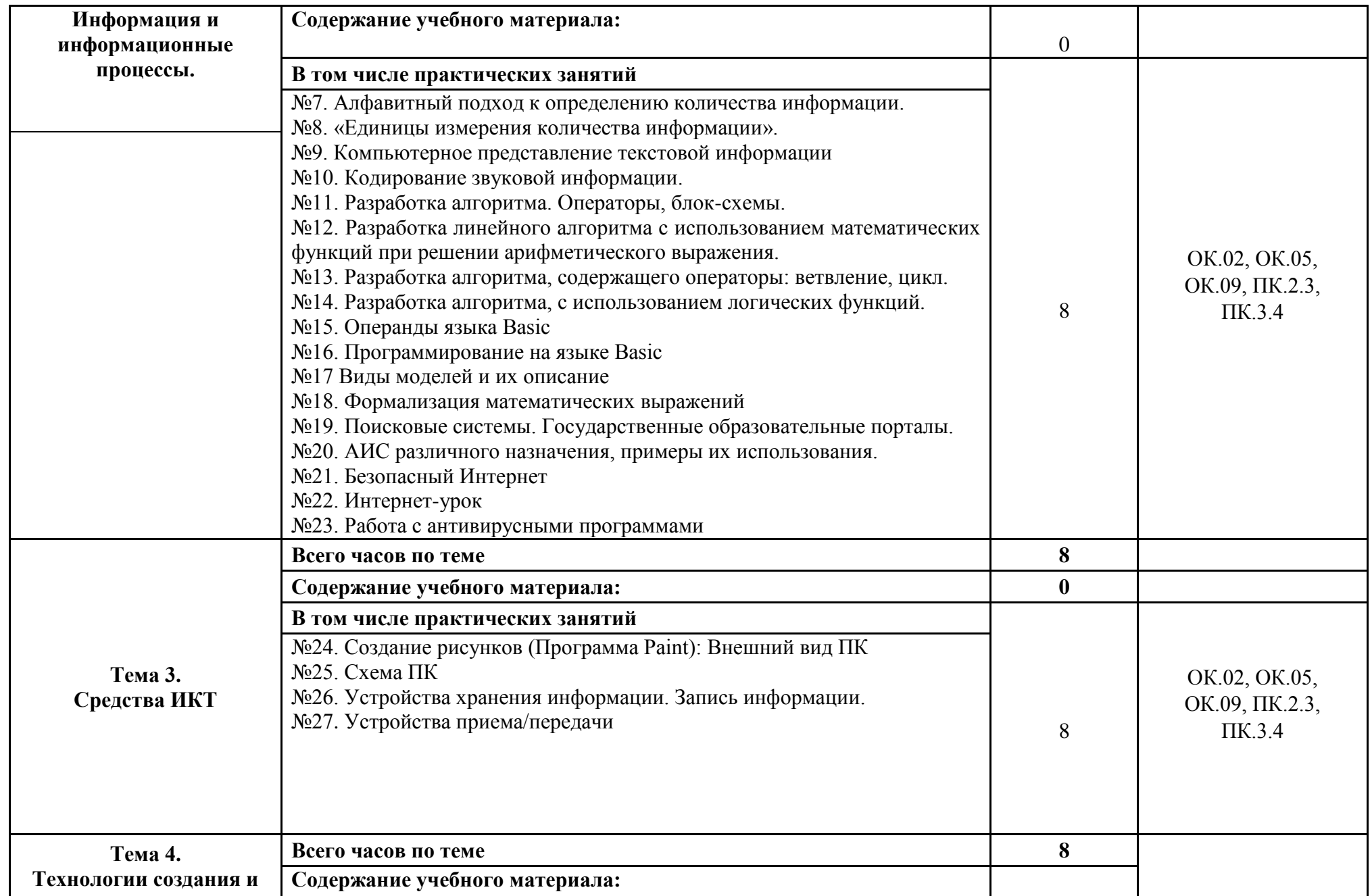

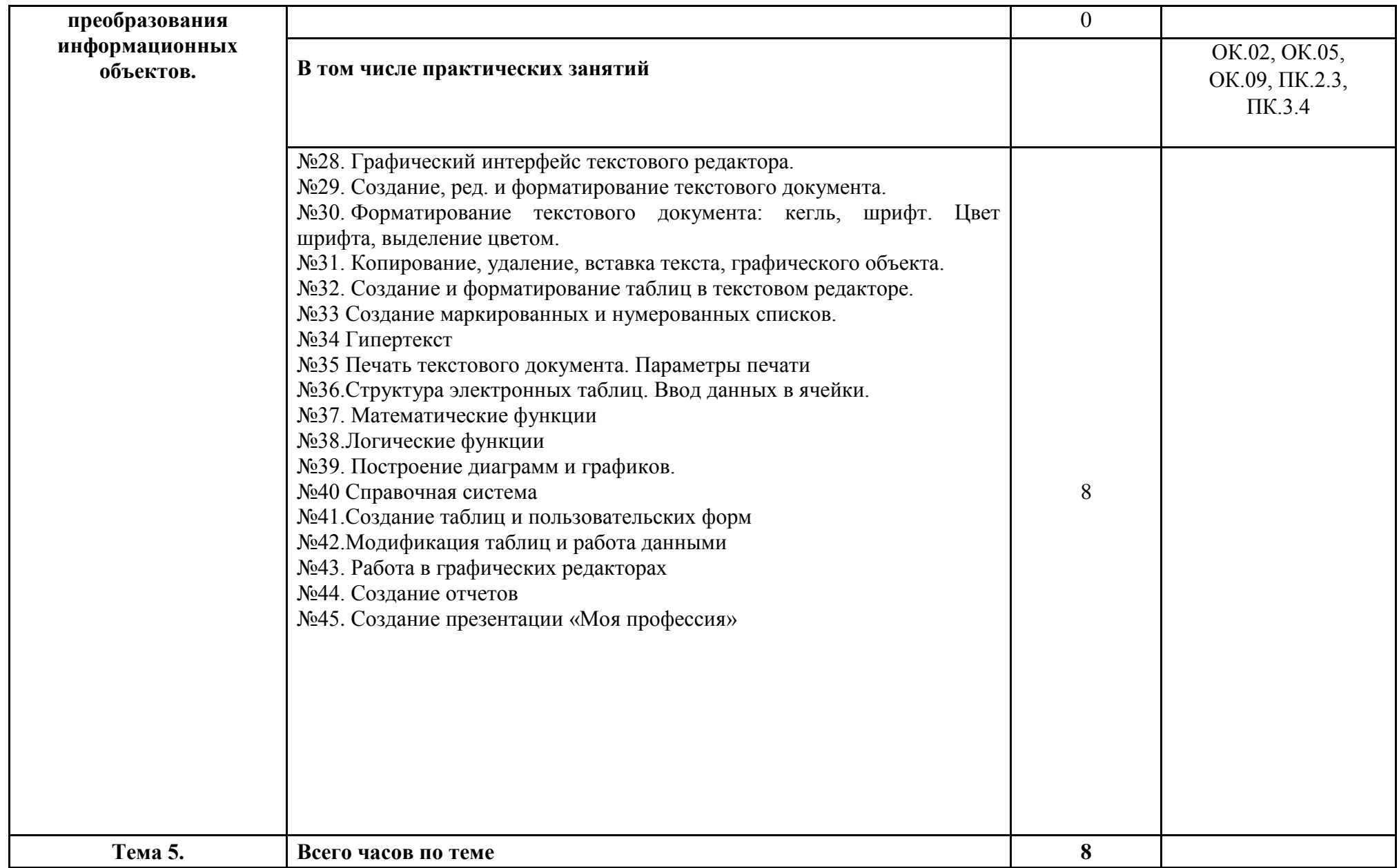

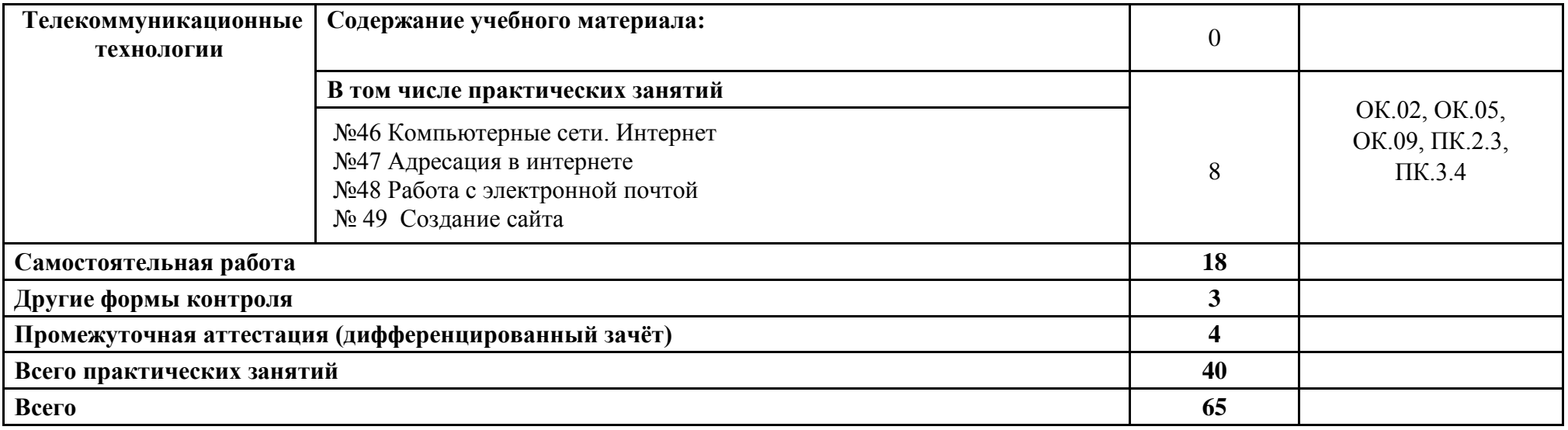

#### **3. УСЛОВИЯ РЕАЛИЗАЦИИ ПРОГРАММЫ УЧЕБНОЙ ДИСЦИПЛИНЫ**

**3.1. Для реализации программы учебной дисциплины должны быть предусмотрены следующие специальные помещения: компьютерный класс, оснащенный оборудованием:**

- рабочее место преподавателя;

- доска;

- рабочие места на базе вычислительной техники, подключёнными к локальной вычислительной сети и сети «Интернет»;

- стенды сетей передачи информации;

- технические средства контроля эффективности защиты информации;
- модели основных устройств информационно-коммуникационных технологий;
- интерактивная доска;
- мультимедийная система;
- принтер;
- сканер;

*учебное сетевое программное обеспечение, обучающее программное обеспечение:*

- операционная система MS Windows 7 и выше;
- комплект прикладных программ Microsoft Office 2003 и выше;
- система автоматизированного проектирования;
- программа архивирования данных;
- программа для записи дисков;
- антивирусная программа;
- браузеры;
- программа распознавания текста;
- программные среды компьютерной графики;
- программа для обработки звука;
- программа для обработки видео;
- справочная правовая система.

#### **3.2. Информационное обеспечение реализации программы**

Для реализации программы библиотечный фонд образовательной организации должен иметь печатные и/или электронные образовательные и информационные ресурсы, рекомендуемых для использования в образовательном процессе

#### **3.2.1. Печатные издания**

1. Синаторов, С. В. Информационные технологии: учеб. пособие / С. В. Синаторов. - М. : Дашков и К°, 2017

2. Сухомлинова, С. И. Компьютеры и информационные технологии : учеб пособие. – М. : Проспект, 2017.

3. Советов, Б. Я. Информационные технологии: учебник / Б. Я. Советов, В. В. Цехановский ; С.-Петерб. гос. электротехн. ун-т. - 6-е изд., перераб. и доп. - М. : Юрайт, 20163. Зубова, Е. Д. Информатика и ИКТ: учебное пособие / Е. Д. Зубова. — Санкт-Петербург: Лань, 2020. — 180 с.

4. Логунова, О. С. Информатика. Курс лекций: учебник для спо / О. С. Логунова. — Санкт-Петербург: Лань, 2020.

5. Галыгина, И. В. Информатика. Лабораторный практикум: учебное пособие для спо / И. В. Галыгина, Л. В. Галыгина. — Санкт-Петербург: Лань, 2021. — 124 с.

#### **3.2.2. Электронные издания**

1. Набиуллина, С.Н. Информатика и ИКТ. Курс лекций: учебное пособие / С.Н. Набиуллина. — Санкт-Петербург: Лань, 2019. — 72 с. — ISBN 978-5-8114-3920-1. —

Текст: электронный // Лань: электронно-библиотечная система. — URL: https://e.lanbook.com/book/123691. — Режим доступа: для авториз. пользователей.

2. Свириденко, Ю. В. Информатика для профессий и специальностей технического профиля. Курс лекци: учебное пособие / Ю. В. Свириденко. — Санкт-Петербург: Лань, 2020. — 108 с. — ISBN 978-5-8114-4230-0. — Текст: электронный // Лань: электроннобиблиотечная система. — URL: https://e.lanbook.com/book/148306. — Режим доступа: для авториз. пользователей.

3. Зубова, Е. Д. Информатика и ИКТ: учебное пособие / Е. Д. Зубова. — Санкт-Петербург: Лань, 2020. — 180 с. — ISBN 978-5-8114-4203-4. — Текст: электронный // Лань: электронно-библиотечная система. — URL: https://e.lanbook.com/book/148289. — Режим доступа: для авториз. пользователей.

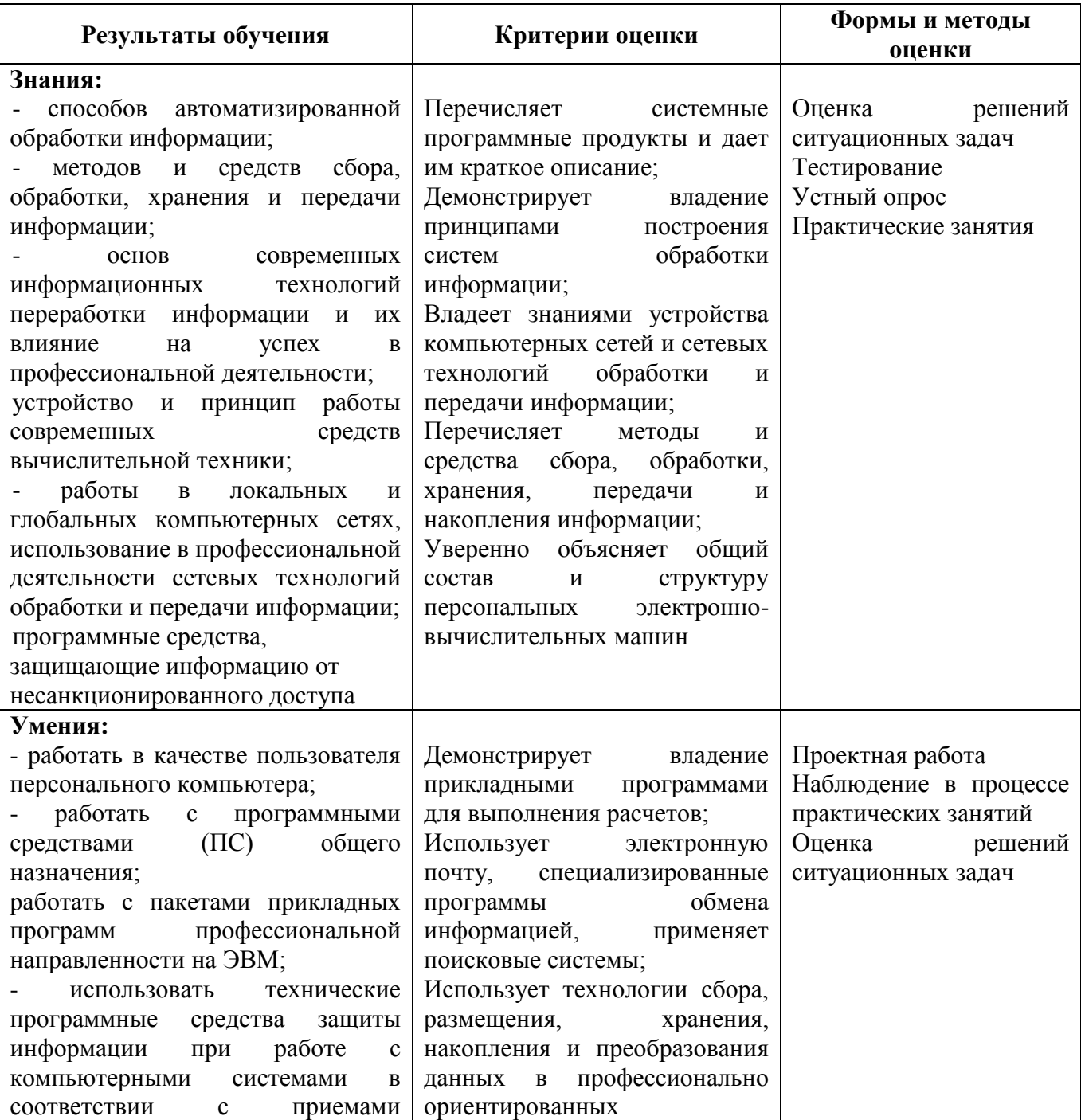

#### **4. КОНТРОЛЬ И ОЦЕНКА РЕЗУЛЬТАТОВ ОСВОЕНИЯ УЧЕБНОЙ ДИСЦИПЛИНЫ**

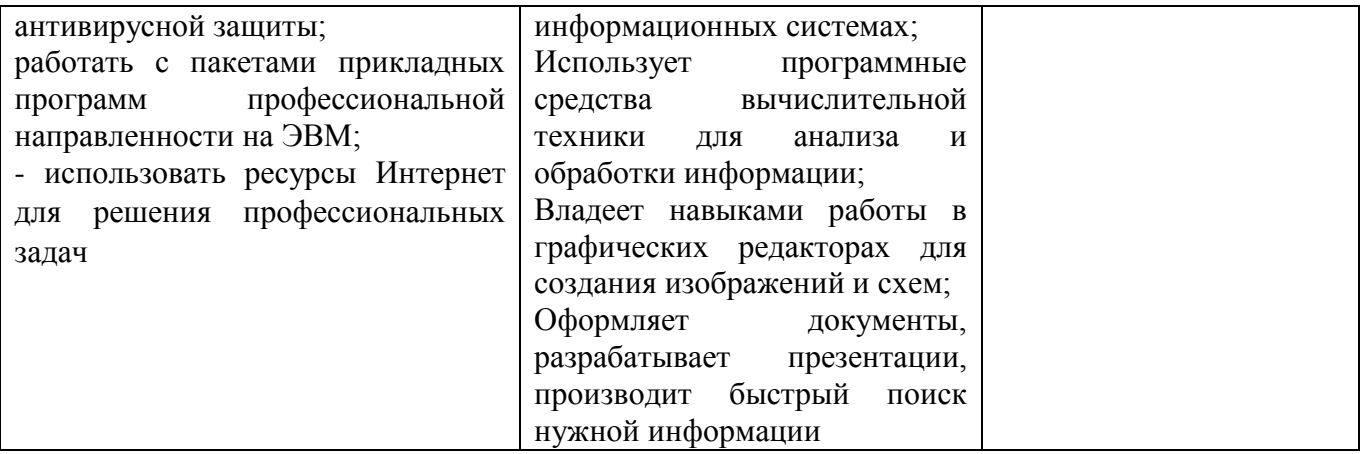

## МИНОБРНАУКИ РОССИИ ВЛАДИВОСТОКСКИЙ ГОСУДАРСТВЕННЫЙ УНИВЕРСИТЕТ

## **ФОНД ОЦЕНОЧНЫХ СРЕДСТВ**

для проведения текущего контроля и промежуточной аттестации по учебному предмету

# **ОП.03 Информационные технологии**

программы подготовки специалистов среднего звена

09.02.06 Сетевое и системное администрирование

Форма обучения: очная

ВЛАДИВОСТОК 2023

#### **Контрольно-оценочные материалы по дисциплине ОП.03 «Информационные технологии» по специальности 09.02.06 Сетевое и системное администрирование**

#### **Инструкция**: выберите один правильный ответ

1. Информатика – это…

а) предмет, изучающий строение компьютераб) наука, изучающая информацию

в) наука, изучающая процесс сбора, хранения, обработки и передачи информации с помощью технических средств

г) наука, изучающая историю создания и развития электронно-вычислительной техники

2. К визуальной относится информация, которую человек воспринимает с помощью…а) органов обоняния

б) органов зрения

в) органов восприятия вкусаг) органов слуха

3. К какому классу программного обеспечения относятся операционные системы,утилиты, драйверы, программы для технического обслуживания

а) системное ПО б) прикладное ПО

в) системы программированияг) верного ответа нет

4. В состав программного обеспечения не входята) системы программирования

б) системные программы

в) аппаратные средства

г) прикладные программы

5. Укажите основной состав персонального компьютера:а) монитор, системный блок, мышь, принтер

б) системный блок, монитор, клавиатура

в) системный блок, монитор, клавиатура, мышь, принтер

г) системный блок, монитор, клавиатура, мышь, принтер, сканер, модем

6. Какие устройства называются внутренними

а) все устройства, входящие в основной состав компьютера

б) устройства, расположенные внутри лаборатории информационных технологийв) устройства, находящиеся внутри системного блока

г) все устройства ввода-вывода информации

7. Файл – это…

а) единица измерения информации

б) именованная область памяти на диске

в) программа в оперативной памяти компьютераг) текст, распечатанный на принтере

8. Поисковая система, предоставляющая возможность поиска информации в

Интернете…

а) Rambler

б) Internet

в) СУБД

г) MS Word

9. Информационные технологии – это…:

а) текст варианта ответа;

б) совокупность методов и программно-технических средств, интегрированных с целью сбора, обработки, хранения, распространения, отображения и использования информации в интересах ее пользователей;

в) текст варианта ответа;г)

текст варианта ответа;

10. Укажите правильный вариант использования формулы для расчетов в Excel: a)  $=A2*B6$ ;

б) А1+А2+А9;

в) = $C5:CT;$ 

г) рассчитать:  $(A1+A2+A9)$ .

11. По типам связей с окружением, информационные системы могут быть:

а) закрытыми и изолированными;

б) приспособляемыми;

в) открытыми, закрытыми, изолированными;

г) открытыми и изолированными;

12. Информационные системы не выполняют функции:

а) информационно-справочные;

б) контрольные;

в) расчётные;

г) организационные;

13. Фундаментальными функциями автоматизированных информационных систем являются:

а) обработка и накопление информации;

б) хранение и поиск информации;

в) создание и апробация новых программ;

г) использование все видов имеющихся баз данных;

14. Любые сведения, являющиеся объектом хранения, передачи и преобразования, называются:

а) информацией;

б) документацией;

в) информатикой;

г) интеграцией;

15. Состав функциональных подсистем зависит от:

а) предметной области использования информационной системы;

б) технического обеспечения информационной системы;

в) правовых норм, регулирующих отношение объектов в системе;

г) всего перечисленного;

16. Для сохранения текстовых документов в программе MS Word по умолчанию используется расширение:

а) .bmp;

б) .doc (docx);

в) .txt;

г)  $xls$  ( $xlsx$ );

17. Форматирование текстового документа - это:

а) исправление орфографических и синтаксических ошибок;

б) импорт и экспорт данных;

в) изменение внешнего вида без изменения его содержания;

г) все ответы верны;

18. В Microsoft Excel диапазон В2:D4 содержит:

а) 6 ячеек;

б) 2 ячейки;

в) 8 ячеек;

г) 9 ячеек;

19. При вводе формулы в Microsoft Excel выражение **«#ЗНАЧ!**» означает:

а) неверный формат данных, используемых при расчете;

б) слишком большое значение;

в) недостаточно точное значение исходной информации;

г) пустую ячейку;

20. Сортировка в таблицах Excel:

а) отбор определенной информации по заданным критериям;

б) изменение взаимного расположения столбцов электронной таблицы в зависимости от установленных параметров;

в) изменение взаимного расположения строк выделенного диапазона в зависимости от установленных параметров;

г) изменение взаимного расположения столбцов и строк;

21. Для автоматического суммирования значений выделенных ячеек таблицы используется функция:

а) = СУММА\_ЦЕЛЫХ\_ЧИСЕЛ;

 $6$ ) =СУММ;

в) =СЧЕТЗНАЧ;

г) =  $\text{C}\text{VET}$ ;

22. Интерфейс – это..:

а) локальная шина;

б) международное лицо;

в) технология взаимодействия;

г) межличностные отношения;

23. Операционная система – это..:

а) комплекс программных средств, организующих работу компьютера;

б) комплекс программных средств, направленных на решение пользовательских задач;

в) микросхема;

г) компактное запоминающее устройство;

24. Укажите, в какой из групп перечислены только устройства вывода информации:

а) принтер, винчестер, сканер;

б) клавиатура, мышь, притер, сканер;

в) монитор, принтер, плоттер, звуковые колонки;

г) сканер, модем;

25. Принтеры не могут быть:

а) планшетными;

б) матричными;

в) лазерными;

г) струйными;

26. Сканер - это:

а) устройство обработки информации;

б) устройство хранения информации;

в) устройство ввода информации;

г) устройство вывода информации;

27. На рисунке изображено устройство

а) ввода звуковой информации - микрофон;б) планшетный сканер;

в) видеокамера;

г) сканер штрих-кода;

28. Защищенность информации означает:

а) невозможность несанкционированного использования или изменения;

б) независимость от воздействий окружающей среды;

в) удобство формы или способа представления;

г) возможность ее получения данным пользователем

29. Задано полное имя файла С:\DOC\proba.txt. Назовите имя папки, в котором находится файл proba.txt.

а) txt

б) proba.txt

в) DOC

г) C:\DOC\proba.txt;

30. К операциям форматирования абзаца в текстовом документе относятся:

а) выравнивание, межстрочный интервал, задание отступа

б) изменение начертания, размера, цвета, типа шрифта

в) удаление символов

г) копирование фрагментов текста

31. При оформлении текстовых документов, согласно ГОСТ, используется шрифт: D E F

а) Comic Sans  $10 = D1/5$  $\mathbf{1}$ б) Times New Roman  $25$  = D2/5  $\overline{2}$ в) Bookman Old Styleг) 3  $15$  = D3/5 Arial Narrow $\Delta$  $I = MAKC$  $(F1)F3$  32. Результатом вычисления в ячейке Е4 будет число:

а) 2 б) 3 в) 5

г) 45

33. Для создания абсолютной адресации ячейки (абсолютной ссылки) в MS Excel используется символ...:

а) !

б) \$

- в)  $\omega$
- г) #

34. Установить денежный формат для данных в ячейке таблицы MS Excel можно кнопкой на панели инструментов...

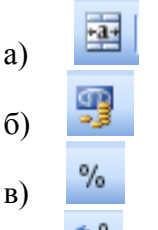

 $^{+,0}_{0,0}$ г)

35. Заражение компьютерным вирусом может произойти в процессе.

а) форматирования диска

б) печати документа

в) сканирования информации

г) работы с файлами

36. К общим средствам защиты информации можно отнести...

а) разграничение доступа, предотвращающее несанкционированное использованиеинформации

б) использование сетевых фильтров

в) отказ от сетевых технологий

г) установка дополнительного специального оборудования

37. К общим средствам защиты информации можно отнести...

а) разграничение доступа, предотвращающее несанкционированное использованиеинформации

б) использование сетевых фильтров

в) отказ от сетевых технологий

г) установка дополнительного специального оборудования

38. Для организации автоматизированного учета на предприятиях общественного

питания может использоваться

а) ABBYY Fine Reader

- б) СПС «Гарант»
- в) СПС «Консультант Плюс»

г) ИС «Трактир»

39. Для организации автоматизированного учета на предприятиях общественного питания может использоваться

а) ABBYY Fine Reader

- б) СПС «Гарант»
- в) СПС «Консультант Плюс»

г) ИС «Трактир»

40. В ячейку Е4 введена формула =\$C2+D3. Содержимое Е4 скопировали в ячейку G4. Какая формула будет в G4?

- a)  $= $C2+D3$
- $6$ ) =C3+\$F3
- в) = $$C2 + F3$

 $r) = $C2 + E3$ 

41. Система управления базами данных (СУБД) – это:

а) набор сведений, организованный по определенным правилам и представленный ввиде, пригодном для обработки автоматическими средствами

б) программные средства, позволяющие организовывать информацию в виде таблиц

в) программа, позволяющая создавать базы данных, а также обеспечивающая обработку (сортировку) и поиск данных

г) программно-аппаратный комплекс, предназначенный для сбора, хранения, обработкии передачи информации

42. Информационная система – это:

а) набор сведений, организованный по определенным правилам и представленный в виде, пригодном для обработки автоматическими средствами

б) программные средства, позволяющие организовывать информацию в виде таблиц

в) программные средства, осуществляющие поиск информации

г) программно-аппаратный комплекс, предназначенный для сбора, хранения, обработки и передачи информации

43. Вся информация в БД хранится в виде:

а) таблиц

- б) запросов
- в) форм
- г) отчетов
- д) макросов

44. Каждый документ типовой конфигурации ИС «1С:Предприятие» состоит из

а) двух частей – реквизиты (шапка) и табличная часть

б) одной части – табличной

в) трех частей – реквизиты (шапка), табличная часть, печатная форма

г) одной части – реквизиты (шапка)

45. Регистрация хозяйственных операции в ИС «1С:Предприятие не может

осуществляться через

а) специализированный документб)

ручной ввод операции

в) типовую операцию

г) введение новых аналитических счетов

46. Какая из перечисленных типовых конфигураций ИС «1С:Предприятие не может использоваться на предприятиях общественного питания

а) «1С: Общеобразовательное учреждение»

б) «1С: Управление торговлей»

в) «1С: Бухгалтерский учет»

г) «1С: Налогоплательщик»

47. Общее понятие в ИС «1С:Предприятие», в которое включены поставщики и покупатели, организации и частные лица

а) субконто

б) константа

в) отчет

г) контрагент

48. К назначению отчетов в программе «1С:Предприятие» не относится…

а) применяются для получения различной информации, содержащей итоги

б) применяются для получения детальной информацию, подобранной по определенным критериям;

в) используются как для анализа бухгалтерских итогов и движения средств

г) используются при регистрации хозяйственных операций

49. Компьютеры одной организации, связанные каналами передачи информации для совместного использования общих ресурсов и периферийных устройств и находящиеся в одном здании, называют сетью:

а) региональной

б) территориальной

в) локальной

г) глобальной

50. Компьютер, предоставляющий свои ресурсы другим компьютерам при совместной работе, называется:

а) коммутатором

б) сервером

в) модемом

г) адаптером

51. Выберите правильные ответы:

а) Каждый компьютер, подключенный к локальной сети, должен иметь сетевую карту

б) Одноранговые сети используются в том случае, если в локальной сети более 10 компьютеров

в) Если к каждому компьютеру подходит отдельный кабель из одного центрального узла

– это древовидная топология

г) Сеть на основе сервера – когда все компьютеры локальной сети равноправны

52. Задан адрес сервера Интернета: [www.mipkro.ru.](http://www.mipkro.ru/) Каково имя домена верхнего уровня? а) [www.mipkro.ru](http://www.mipkro.ru/)

б) mipkro.ru

в) ru

г) www

53. Сети, объединяющие компьютеры в пределах одной отрасли, корпорации:

а) локальные

б) региональные

в) корпоративные

г) почтовые

54. Internet Explorer – это:

а) базовое ПО

б) сервер-программа

в) клиент-программа

г) протокол для передачи данных

55. Если выбран режим сохранения документа «как текстовый файл». Тогда: а) сохраняется только текст Web-страницы без каких-либо элементов оформления и форматирования

б) сохраняется текст со всеми элементами форматирования, не сохраняются встроенные объекты

в) сохраняется документ, в отдельной папке сохраняются файлы со всеми встроенными объектами

56. Если выбран режим сохранения документа «как документ HTML». Тогда: а) сохраняется только текст Web-страницы без каких-либо элементов оформления и форматирования

б) сохраняется текст со всеми элементами форматирования, не сохраняются встроенные объекты

в) сохраняется документ, в отдельной папке сохраняются файлы со всеми встроенными объектами

57. Если выбран режим сохранения документа «как Web-страница полностью». Тогда: а) сохраняется только текст Web-страницы без каких-либо элементов оформления и форматирования

б) сохраняется текст со всеми элементами форматирования, не сохраняются встроенные объекты

в) сохраняется документ, в отдельной папке сохраняются файлы со всеми встроенными объектами

58. Что такое гиперссылка?

а) текст, выделенный жирным шрифтом

б) выделенный фрагмент текста

в) примечание к тексту

г) указатель на другой Web-документ

59. Назначение Web-серверов:

а) хранение гипертекстовых документов

б) подключение пользователей к сети Internet

в) хранение файловых архивов

г) общение по сети Internet

60. Web-страница имеет расширение:

а) .txt

 $\delta$ ) .doc

- в) .htm
- г) .exe

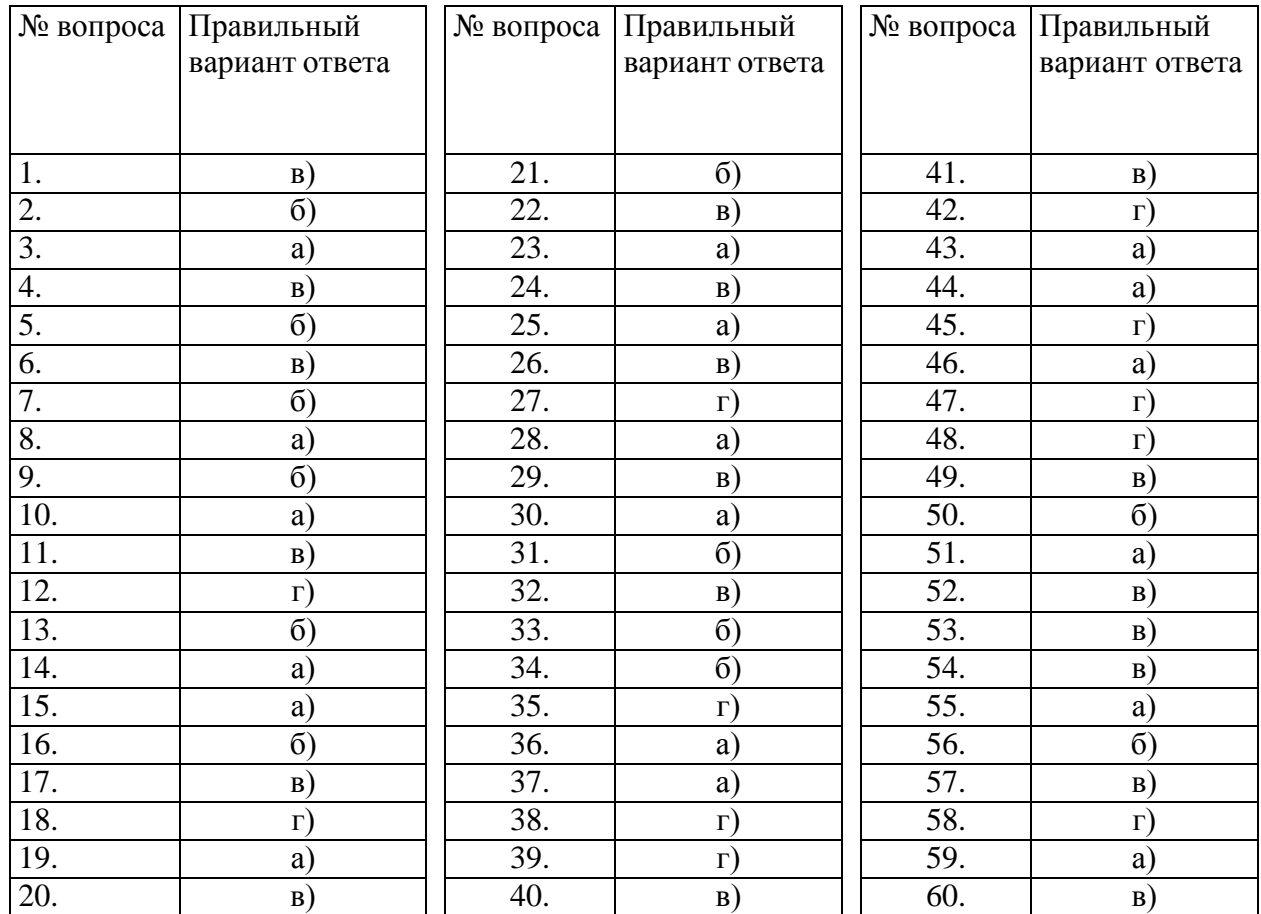

### **Ключ к тесту:**